Lucas Marques de Sousa Silva

### **DESENVOLVIMENTO DE UM PROTÓTIPO DE UM SISTEMA WEB PARA AUXÍLIO ALIMENTAR A ESTUDANTES (SAE)**

Picos - PI Junho de 2017

### **DESENVOLVIMENTO DE UM PROTÓTIPO DE UM SISTEMA WEB PARA AUXÍLIO ALIMENTAR A ESTUDANTES (SAE)**

Monografia submetida ao Curso de Bacharelado de Sistemas de Informação como requisito parcial para obtenção de grau de Bacharel em Sistemas de Informação.

Orientador: Prof. Ivenilton Alexandre De Souza Moura .

Universidade Federal do Piauí Campus Senador Heuvídio Nunes de Barros Bacharelado em Sistemas de Informação

> Picos - PI Junho de 2017

#### FICHA CATALOGRÁFICA Serviço de Processamento Técnico da Universidade Federal do Piauí Biblioteca José Albano de Macêdo

**S586d** Silva, Lucas Marques de Sousa.

> Desenvolvimento de um protótipo de um Sistema web para Auxílio Alimentar a Estudantes (SAE) / Lucas Marques de Sousa. 2017.

CD-ROM : il.; 4 3/4 pol. (52 f.)

Trabalho de Conclusão Curso (Curso Bacharelado em Sistemas de Informação) - Universidade Federal do Piauí, Picos, 2017. Orientador(A): Prof. Esp. Ivenilton Alexandre de Sousa Moura

 $1.$ Sistema Web. 2. Estudante-Alimentação Saudável. 3. Protótipo. I. Título.

CDD 005.2

#### DESENVOLVIMENTO DE UM PROTÓTIPO DE UM SISTEMA WEA SAE - SISTEMA DE AUXÍLIO PARA O ESTUDANTE

#### LUCAS MARQUES DE SOUSA SILVA

A PROVADA Monografia

como exigência parcial para obtenção do grau de Bacharel em Sistemas de Informação.

Data de Aprovação

Picos – PI,  $23$  de  $JUV$  H <sup>2</sup> de 2017

Prof. Esp. Ivenilton Alexandre de Souza Moura Orientador

Francey is das Charges Singers rélation

Ceonardo 100 Terriro de Suso

Membro

## Agradecimentos

Primeiramente eu agradeço a Deus por tudo que me proporcionou até aqui. Sem a sua ajuda se quer teria conseguido chegar aqui nesta etapa. Em todos o momentos difíceis, Deus sempre esteve comigo e me concedeu pessoas que pudessem me ajudar nesta minha caminhada.

Agradeço aos meus pais por todo o suporte, toda a força, e por acreditarem em mim. Pude chegar até aqui com eles unidos, mas com todas as circunstancias da vida que ocorreram podemos sempre superar as dificuldade que a vida nos colocou durante este tempo. Obrigado minha Dona Maria, por todo o apoio, todas as brigas, todo o carinho que sempre teve comigo. Obrigado Seu Gilvan, pela ajuda e por todo o apoio durante esses anos. Obrigado aos dois por acreditarem e me sustentarem por esse longo tempo, sei que Deus vai me ajudar a poder, de alguma forma, recompensar vocês ainda. Agradeço aos meus irmãos , Flavio, Fabio e Sandra que apesar das diferenças entre nós, sempre foi amável e sempre me apoiaram, Agradeço a toda a minha família, no Piauí, que me apoiaram, e mesmo que de longe, torcem pelo meu sucesso.

Agradeço ao meu grande amigo Raynéri que desde do ensino fundamental, tem sido uma grande parceiro e me ajudando tudo que eu precisei e acreditando na minha capacidade, só tenho a agradecer a Deus por ele ter me concedido essa amizade.

Quero agradecer a todos os meus amigos Albano, Sadraque, Samuel e Marlon que me acolheram super bem assim que cheguei na cidade de Picos me ajudando todas as vezes que precisei e compartilhando todo conhecimento possível. E com o tempo de convívio nos tornou irmãos e tudo que pode aprender com vocês de alguma forma pode chegar neste momento e as meus amigos que de certa forma estavam afastados por esse tempo mas a nossa amizade sempre continuo a mesma Felipe e José, não posso deixar de falar em dois grandes amigos que encontrei no CTI Jonnison e Nonato que sempre me apoiaram e me ajudaram nas duvidas que eu tive quando estava desenvolvendo meu sistema.

Agradeço também a todos os meus irmãos em Cristo da Igreja Assembleia de Deus em Picos, em especial aos do Junco, dentre eles Tiago, Gerfferson, Igor, Katriel, Nayara e Viviane. Desde que cheguei aqui fui bem acolhido, e estar na Igreja e me desenvolver lá dentro foi um dos fatores que me ajudaram na adaptação a Picos. Agradeço ainda ao meu irmão Leonardo, por todo o apoio que me deu durante todos esses anos.

*Jamais desista de ser feliz, pois a vida é um espetáculo imperdível, ainda que se apresentem dezenas de fatores a demonstrarem o contrário. Fernando Pessoa Aprendi que deveríamos ser gratos a Deus por não nos dar tudo que lhe pedimos. William Shakespeare "Darei graças ao Senhor por sua justiça; ao nome do Senhor Altíssimo cantarei louvores." Salmos 7:17 ""Dando graças constantemente a Deus Pai por todas as coisas, em nome de nosso Senhor Jesus Cristo." Efésios 5:20 A vida é um processo fluente e em alguns lugares do caminho coisas desagradáveis ocorrerão. Podem deixar cicatrizes, mas a vida continua a fluir. É como a água fluente, que ao estagnar-se, torna-se podre; não pare! Continue bravamente... porque cada experiência nos ensina uma lição. Bruce Lee*

### Resumo

Atualmente a, Tecnologia da Informação estão presente praticamente em quase todas as áreas de atuação, Empresas que possuem um bom *software* de gestão pode se destacar em seu mercado de atuação, obterndo bons resultados e, consequentemente, ter um controlhe de seus processos mais eficiente e prático. E quando se refere a um sistema *Web* se designa de uma forma geral, pois são especificamente projetados para a sua utilização através de um navegador, e temos ainda a vantagem da comodidade do acesso. A escola é o principal meio provedor na educação de um estudante e ao decorrer do tempo, e ao decorrer de um dia de aula existe uma pausa para o intervalo, e nesse momento muita vezes os estudantes se alimentam da maneira desapropriada acarretando em doenças adquiridas pela má alimentação, Este trabalho demonstra como foi criado um protótipo de um Sistema *Web* SAE – Sistema de auxilio alimentar ao estudante, este *software* tem como o objetivo auxiliar o estudante de escolas a ter um tomada de decisão correta todas as vezes que eles forem escolher sua alimentação. O trabalho foi desenvolvido utilizando tecnologias como: a modelagem UML; a linguagem *python* como foco principal ; Foram realizados testes na aplicação, para verificar o sistema atendia aos requisitos exigidos pelo SAE, Os resultados obtidos com a ferramenta foram satisfatórios, obtendo mais 90% de aprovação por partes dos estudantes que participaram dos testes de usabilidade

**Palavras-chaves**: Sistema *Web*.Escola.Estudante.Alimentação saudável

### Abstract

Currently Information Technology is practically present in almost all areas of market action, and having good software will lead to good results and its control is efficient and practical. And when it refers to a Web system is designated in a general way, as they are specifically designed for use through a browser, and we still have the advantage of the convenience of access. The school is the main provider in the education of a student and over time, and in the course of a day of school there is a break for the break, and at that time most of the time students feed themselves in an inappropriate manner, resulting in acquired diseases This work presents how a prototype of a SAE web system - food aid system for the student was created, this software aims to help the school student to make a correct decision every time they choose Its healthy eating The work was developed using technologies such as: UML modeling; The SQL data management language; Tests were performed in the application, to verify the system met the requirements required by the SAE, The results obtained with the tool were satisfactory, obtaining a further 90% approval by parts of the students who took the test.

**Key Words**: Web System.School.Student.Healthy Food

# Lista de ilustrações

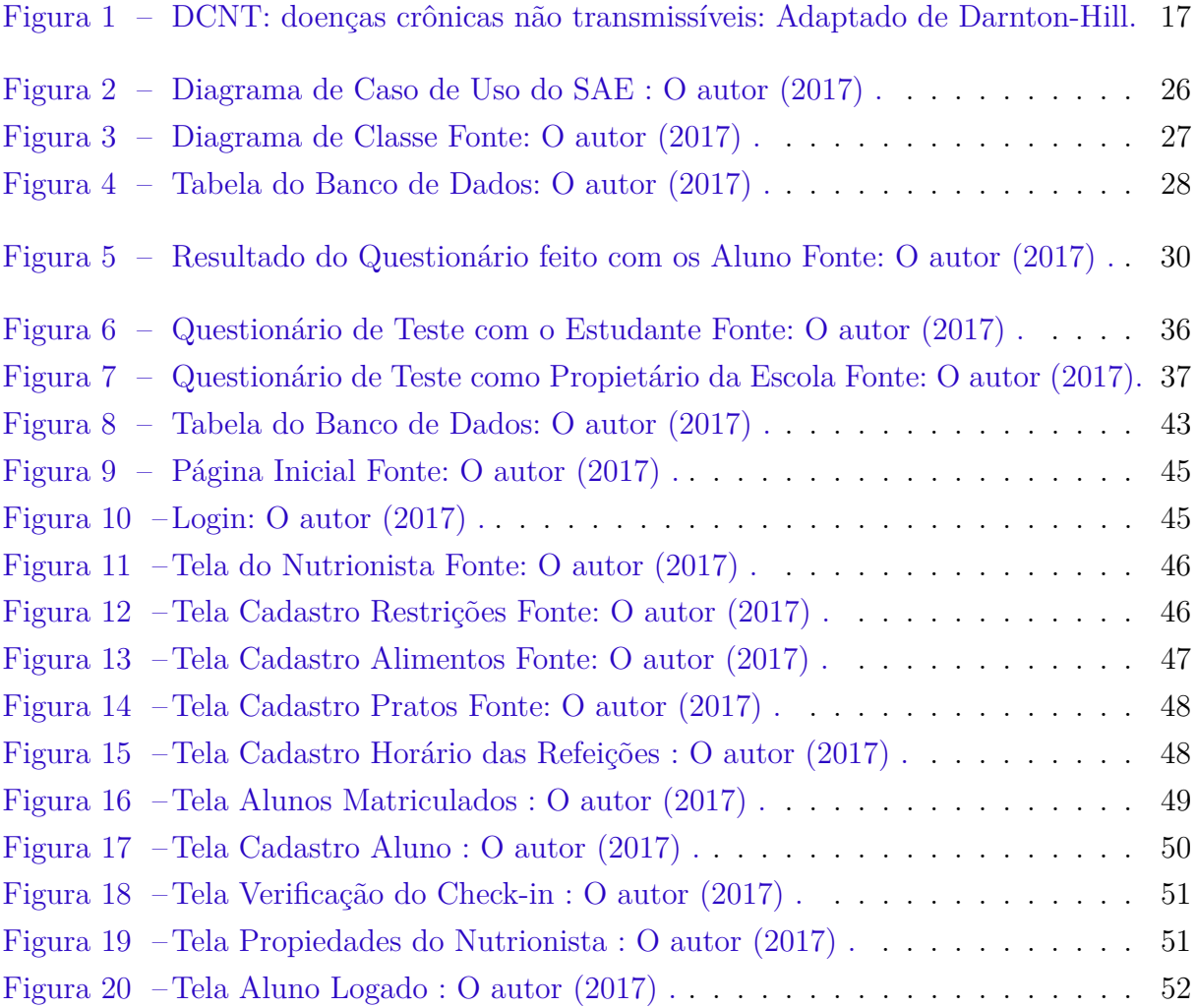

# Lista de tabelas

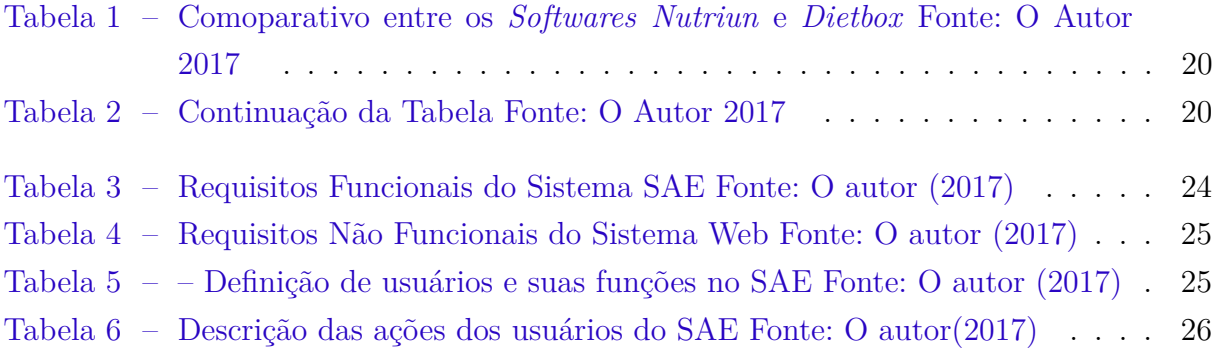

# Lista de abreviaturas e siglas

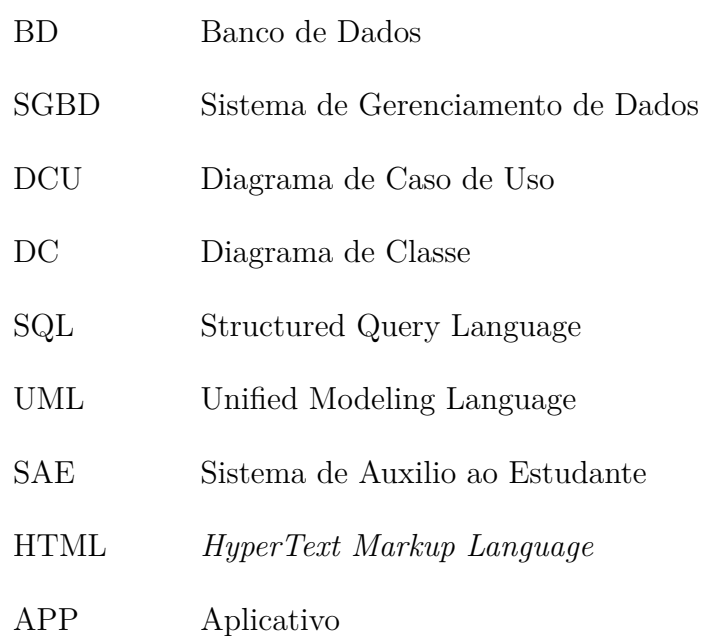

# Sumário

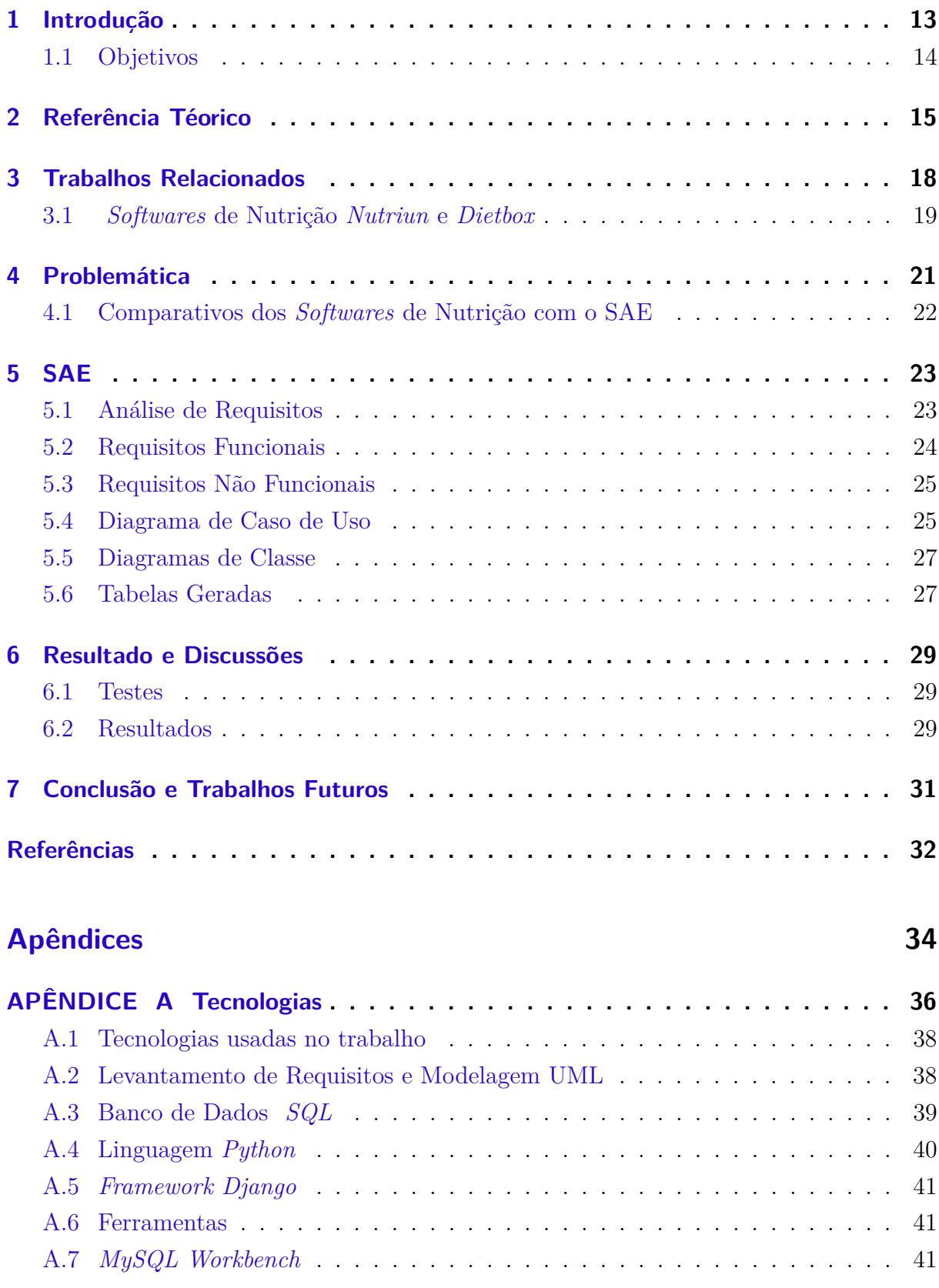

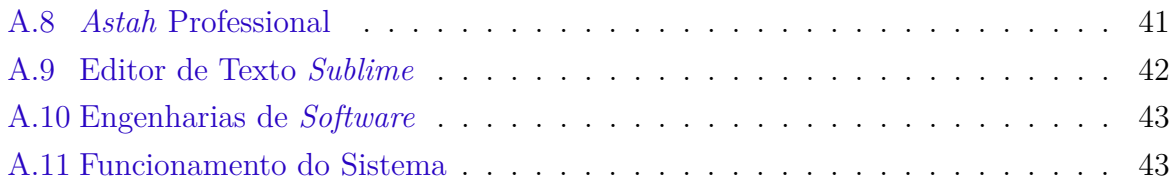

## <span id="page-13-1"></span><span id="page-13-0"></span>1 Introdução

Ministério da Saúde e o Conselho Nacional de Saúde [\(BRASIL,](#page-32-1) [2015\)](#page-32-1), juntamente com uma pesquisa feita pela Consumers(Instituição de pesquisa que avalia dados estatísticos) mostram dados mundiais que cerca de 11 milhões de mortes por ano estão ligadas à alimentação inadequada; e o impacto económico chega a dois trilhões de dólares por ano ou quase 3% do Produto Interno Bruto (PIB) mundial. A obesidade é um dos problemas. Estima-se que mais de dois bilhões de pessoas estão acima do peso.

Segundo dados do [\(IBGE,](#page-32-2) [2015\)](#page-32-2), um universo de 82 milhões de pessoas apresentaram o IMC(Indice de massa corporal) igual ou maior do que 25 (sobrepeso ou obesidade). A ABESO(Associação Brasileira para estudo da Obesidade e da Síndrome Metabólica), verificou que pessoas do sexo feminino na faixa etária de 35 a 44 anos, apresentam um percentual de obesidade consideravelmente maior (58,2%) em relação às do sexo masculino. E acrescenta que os homens aumentam o excesso de peso de modo mais rápido na faixa etária de 25 a 29 anos, chegando a (55,6%).

Diante desses números, faz- se necessário intervenções que proporcionem a prevenção para o controle da obesidade e outras doenças causadas por maus hábitos alimentares como por exemplo, a gerência do consumo de alimentos, o incentivo a prática de exercícios físicos, retomando sempre a importância da alimentação balanceada, sabendo que a mesma é imprescindível para a manutenção da saúde, pois são diversos os distúrbios que resultam de uma má alimentação, como também um mau gerenciamento desse consumo destacando a tomada de decisão na hora da ingestão.

Muitas tecnologias já vem sendo usadas nas áreas da gastronomia, nutrição, educação física, fisioterapia e entre outros. Com base nas terapias alternativas, destaca- se a fitoterapia, a qual possibilita o emagrecimento, atuando na "quebra de células de gordura"(lipólise) e no reequilíbrio das funções fisiológicas do nosso organismo [\(GEHRKE,](#page-32-3) [2012\)](#page-32-3) . Segundo a autora [\(ELIMARA,](#page-32-4) [2012\)](#page-32-4) a Fitoterapia (Ciência que estuda as plantas medicinais e o uso das mesmas no tratamento de doenças) tem se tornado eficaz no tratamento da obesidade, pois estimula as defesas naturais do organismo e reintegra o ser humano a suas raízes. No entanto, apesar de várias pesquisas realizadas e tecnologias observadas ainda há muito o que ser ampliado, principalmente no que se refere à inovação tecnológica como contribuição e auxilio dos processos de pesquisa, tornando ainda mais eficazes em seus objetivos.

É notório que, em sua maioria, as inovações tecnológicas são aplicadas não obtendo o êxito de acordo com sua finalidade, como por exemplo sistemas que são ultilizados em diversas empresas para o seu gerenciamento e controlhe, Observamos na atualidade que para se obter o máximo de lucro, seja em qual for o segmento de mercado, se faz necessário o uso de ferramentas eficientes desde o início do processo até a sua fase final, porém há uma inviabilidade em apenas um dos processos serem automatizados, quando o ideal seria que todos funcionassem adequadamente para o sucesso do trabalho.

O desenvolvimento de um *software* que auxilie estudantes a verificar a sua alimentação, contribuirá para que doenças causadas por maus hábitos alimentares possam ser evitados de maneira a diminuir a incidência de casos mais graves. Através de um acompanhamento mais preciso e detalhado, muitos estudantes poderão ter sua saúde mais fortalecida e, consequentemente, um desenvolvimento satisfatório e uma qualidade de vida melhor.

### <span id="page-14-0"></span>1.1 Objetivos

O objetivo é desenvolver um protótipo de um sitema *web* que possa auxiliar o estudante a ter uma alimentação saudável de acordo com sua restrição alimentar, auxiliando na tomada de decisão na escolha da refeição ideal.

## <span id="page-15-1"></span><span id="page-15-0"></span>2 Referência Téorico

A alimentação é caracterizada pela ingestão de alimentos durante nossas refeições diárias e a alimentação saudável, por sua vez, é a ingestão de alimentos preferencialmente naturais.Todo ser humano necessita alimentar e agregar à sua rotina diária o consumo de alimentos de natureza evitando também os excessos já que a alimentação varia de acordo com o organismo de cada indivíduo, levando em consideração a altura, o peso, a idade e entre outros fatores.

A alimentação saudável, além de proporcionar prazer, fornece energia e outros nutrientes que o corpo precisa para crescer, desenvolver e manter a saúde. A alimentação deve ser a mais variada possível para que o organismo receba todos os tipos de nutrientes [\(EUCLYDES,](#page-32-5) [2000\)](#page-32-5).

Levando em consideração a afirmativa torna ainda mais perceptível a importância do processo de alimentação na vida de todo indivíduo, O organismo do mesmo necessita da absorção de certas substâncias como açucares, fibras, gorduras, vitaminas, proteínas, carboidratos e a água encarrega- se da hidratação e transporte dessas substâncias pelo corpo para que mantenha-se saudável. Do contrário o organismo fica fragilizado e propenso ao desenvolvimento de doenças que afetam tanto o corpo físico quanto o psicológico e tais distúrbios são até mais comuns do que se imagina.

Os maus hábitos alimentares estão associados a diversos prejuízos à saúde, entre eles a obesidade, cujos índices têm crescido nas últimas décadas como resultado do aumento no consumo de alimentos com alta densidade calórica e redução na atividade física [\(NAS-](#page-32-6)[CIMENTO QUAIOTI,](#page-32-6) [2002\)](#page-32-6).

A obesidade é apenas uma das doenças causadas por uma má alimentação e grande é o universo de distúrbios alimentares que ainda é possível citar, porém o que necessita- se é intervir de maneira positiva e significativa para que haja uma diminuição considerável nos índices de pessoas afetadas por essas doenças.

Nas sociedades afluentes, ao mesmo tempo em que observa-se uma oferta abundante de alimentos de alto teor energético e de rápido consumo, a vida cotidiana é cada vez mais sedentária, tornando mais penosa a tarefa de manter o corpo saudável. Modelos e atrizes de sucesso, representantes dos padrões ideais de beleza feminina, são extremamente magras e muitas vezes apresentam um corpo de pré-adolescente com formas pouco definidas [\(NUNES,](#page-32-7) [2006\)](#page-32-7).

<span id="page-16-0"></span>Outro aspecto fundamental que podemos obervar acompanhado de uma alimentação saudável é a prática de exercícios físicos que podem em muito contribuir para uma vida alimentar equilibrada. Vivemos em uma sociedade cada vez mais exigente, onde o que realmente é valorizado é apenas um corpo magro e essa exigência afeta principalmente o universo feminino levando a uma busca incessante pelo corpo ideal exigido pela mídia e principalmente pelo mercado. E é onde os distúrbios começam a entrar em evidência, e em muitos casos chegando a ser fatal, como por exemplo a anorexia que é a redução ou perda do apetite, que resulta em uma extrema magreza do indivíduo.

Assim como os fatores sociais, culturais e psicológicos estão envolvidos na gênese da anorexia nervosa, diferenças na percepção da fome e da saciedade parecem ser a expressão de mecanismos fisiológicos envolvidos na regulação do comportamento alimentar [\(POU-](#page-33-0)[LAIN,](#page-33-0) [20013\)](#page-33-0).

Fica claro que é desde cedo que a prática da ingestão de alimentos saudáveis deve ser frequente, pois segundo [\(RAMOS,](#page-33-1) [2000\)](#page-33-1) a infância é o período de formação dos hábitos alimentares. O entendimento dos fatores determinantes possibilita a elaboração de processos educativos, que são efetivos para mudanças no padrão alimentar das crianças. Tais mudanças irão contribuir no comportamento alimentar na vida adulta.

Uma educação alimentar desde a infância é um fator imprescindível para o desenvolvimento integral de todo e qualquer indivíduo, É fundamental que a criança entenda a importância das refeições diárias e que as mesmas devem ser recheadas de elementos favoráveis à sua saúde e algumas atitudes são necessárias para sua manutenção da mesma como, criar o hábito de comprar alimentos naturais, comer regularmente durante todo o dia, evitar comer com frequência em lanchonetes e restaurantes, proporcionando assim o equilíbrio de uma vida mais saudável.

A obesidade infantil especificamente se apresenta como um desafio para as diversas camadas relacionadas ao problema e é considerada hoje, no Brasil, uma epidemia, com números que superam estatisticamente os números da desnutrição. A prevalência da obesidade no Brasil aumentou em torno de 50% na última década; cerca da metdade das crianças são obesas ou apresentam sobrepeso. Aproximadamente 40 a 80% das crianças obesas serão adultos obesos. Diversos estudos estimam que cerca de 50% das crianças obesas aos sete anos serão adultos obesos e 80% dos adolescentes obesos se tornarão adultos obesos [\(OLIVEIRA,](#page-33-2) [2003\)](#page-33-2).

Segundo [\(VILELA,](#page-33-3) [2005\)](#page-33-3) o Brasil, assim como outros países em desenvolvimento,

convive atualmente com a transição nutricional, determinada frequentemente pela máalimentação. Os inquéritos populacionais mostraram a tendência contínua de redução da desnutrição no país, associada ao aumento do excesso de peso em diferentes fases da vida. A Figura [1](#page-17-0) mostra como as doenças crônicas podem adquiridas.

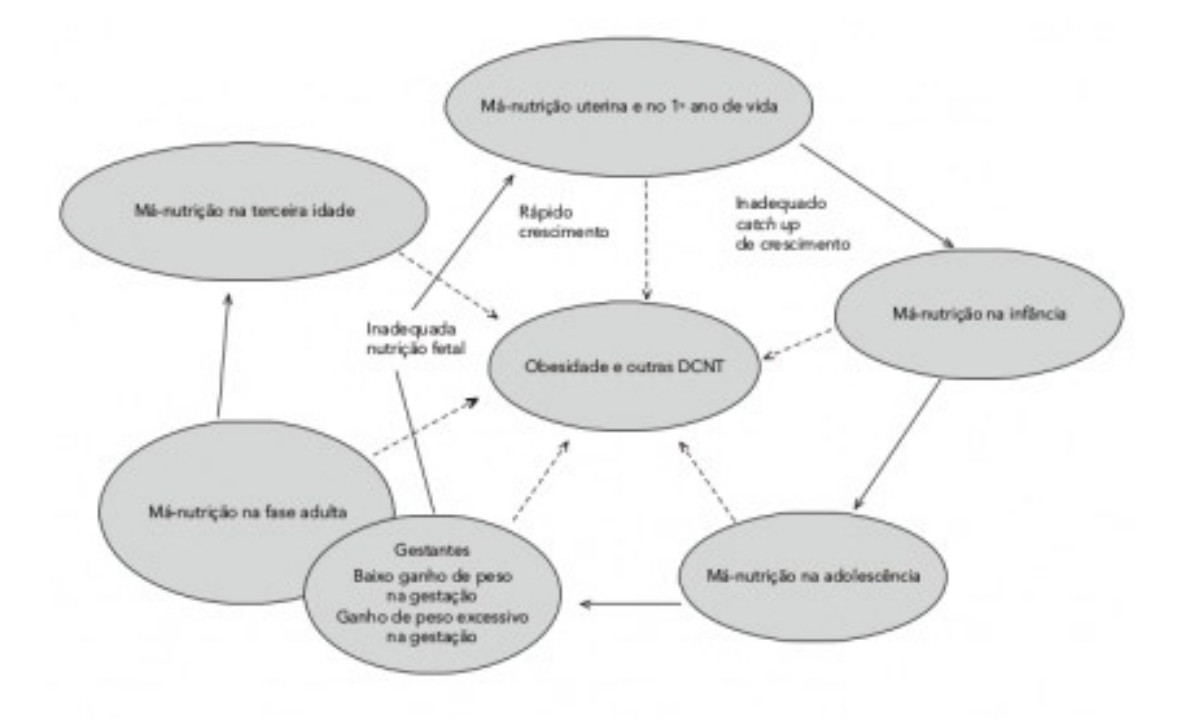

<span id="page-17-0"></span>Figura 1: DCNT: doenças crônicas não transmissíveis: Adaptado de Darnton-Hill.

## <span id="page-18-1"></span><span id="page-18-0"></span>3 Trabalhos Relacionados

Na literatura, existem diversos trabalhos relacionados ao desenvolvimento do sistemas que proporcionou na produção da escrita do trabalho.

[\(FERNADANDA,](#page-32-8) [2014\)](#page-32-8), apresentou um trabalho de promoção da saúde desenvolvido por uma escola de educação infantil que incorpora princípios da saúde em sua prática pedagógica, investigando seus sujeitos que vivenciaram o processo. Neste trabalho foi desenvolvido algumas medidas de intervenção que foram propostas atraves de testes feitos em uma escola.

[\(MILLA,](#page-32-9) [2015\)](#page-32-9), apresentou um trabalho que fala sobre a obesidade infantil aonde se principal objetivo foi identificar estratégias publicitárias utilizadas para estimular o consumo de alimentos ultraprocessados, que fazem mal a saúde, direcionandas ao público infantil. aonde obesidade infantil pode ser influenciada pela publicidade referente à alimentos de alto teor calórico, e muito frequentemente, são utilizadas inúmeras estratégias que buscam persuadir as crianças. Foram obtidos resultados que implicam que a midia é uma intercessora na atuação desse caso.

[\(JANAINA,](#page-32-10) [2007\)](#page-32-10), Mostrou em seu trabalho o objetivo que foi investigar alguns fatores que atuam na formação dos hábitos alimentares na infância como fatores fisiológicos e ambientais, Foi realizada uma revisão bibliográfica dos últimos 10 anos sobre a formação dos hábitos alimentares na infância, sendo este período definido em decorrência da maior abrangência de estudos,e dados atualizados sobre o assunto.

[\(LUCIANA,](#page-32-11) [2016\)](#page-32-11),Desenvolveu uma método para poder compreender a obesidade infantil pela perspectiva da criança e da família, utilizando algumas técnicas como estratégias de enfretamento exercidas para o controle da obesidade,relações se estabelece com os profissionais de saúde e promover reflexão sobre o tema, e ulilizando relações que se estabelece com os profissionais de saúde e promover reflexão sobre o tema.

[\(VANESSA,](#page-33-4) [2009\)](#page-33-4), apresentou um trabalho que estudou parte do campo clínico despertado pelo interesse após acompanhamentos psicológicos de pacientes adultos obesos, que procuravam o Núcleo de Estudos da Obesidade (NEO),

### <span id="page-19-0"></span>3.1 Softwares de Nutrição Nutriun e Dietbox

O Nutrium é um *software* de acompanhamento nutricional que foi feito para os nutricionistas e profissionais da saúde, bem como para os clientes. A Nutrium pretende facilitar e simplificar o desenvolvimento de planos de nutrição, otimizar o processo de acompanhamento e ajudar o cliente a cumprir os seus deveres nutricionais.

Criada pela startup portuguesa Healthium, a aplicação Nutrium funciona como uma espécie de assistente nutricional, pois apresenta ao utilizador o plano de nutrição que ele deve seguir, notificando das horas das refeições que deve seguir, para além dos alimentos que deve consumir.

O aplicativo para as plataformas *mobile* também atua como uma ferramenta de análise de informação, de planeamento e de calculos nutricionais para os profissionais da área.

Depois de uma consulta de nutrição, o utilizador pode ter acesso a uma lista personalizada, elaborada pelo nutricionista que o acompanha. Depois de cumprida a orientação, o usuario pode confirmá-la na própria aplocativo.

Do outro lado da linha, o nutricionista tem acesso em tempo-real ao progresso do paciente, permitindo-lhe ajustar o plano alimentar imediatamente, se assim entender onde está disponivel nas plataformas *Android* e *IOS*.

O Dietbox é um *software* de nutrição é uma ferramenta criada para aproximar o profissional de seus pacientes, estimulando vínculos que colaboram para o aumento do índice de sucesso nos tratamentos e fidelizando os pacientes. Por outro lado, ele também ajuda o nutricionista no dia a dia do consultório, facilitando tarefas e economizando tempo.

É composto por vários segmentos,Um deles é dedicado à sua rotina no consultório, organizando tarefas e garantindo mais eficiência. Ele conta com um banco de dados que recebe informações sobre seus pacientes, ajudando a produzir a avaliação física geral.

Ele Permite que o paciente baixe o aplicativo e, através dele, controle melhor a sua dieta através de diversos recursos. Um deles é o alerta para os horários das refeições, que o ajuda a manter a regularidade estipulada pelo nutricionista. Outras funcionalidades são o preenchimento eficiente e prático do diário alimentar, o acompanhamento da sua evolução física, a visualização de receitas e o envio e recebimento de fotos. Além disso, a qualquer hora e lugar o paciente acessa o seu plano alimentar, recebendo atualizações automaticamente. As Tabelas 1 e 2 abaixo mostra algumas caracteriscas de ambos os sistemas.

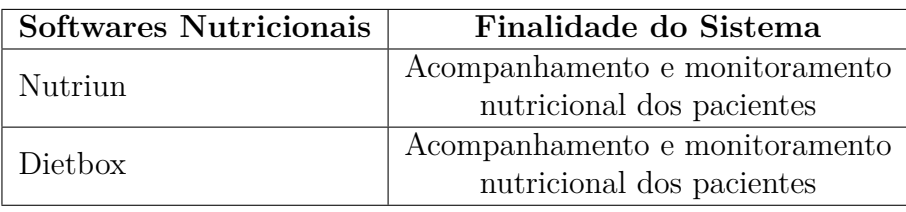

<span id="page-20-0"></span>Tabela 1: Comoparativo entre os *Softwares Nutriun* e *Dietbox* Fonte: O Autor 2017

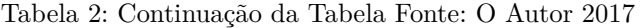

<span id="page-20-1"></span>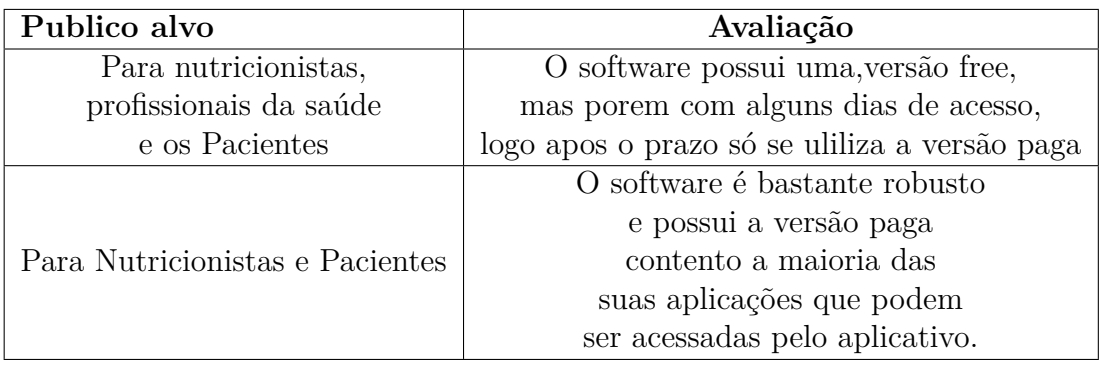

## <span id="page-21-1"></span><span id="page-21-0"></span>4 Problemática

A alimentação atua como um processo de considerável relevância na vida do indivíduo, pois sem a mesma a manutenção da saúde fica comprometida de modo que o corpo perde a sua imunidade contra diversas doenças, tornando- se cada vez mais vulnerável. Com base nisso a tecnologia da informação trabalha como auxiliadora, por exemplo, na criação de *softwares* responsáveis pelo processo de alimentação de maneira saudável, contribuindo para o desenvolvimento do indivíduo satisfatoriamente.

A alimentação exerce um papel fundamental na vida do ser humano como, dar energia, o que por sua vez é primordial, pois é o que o corpo necessita para desenvolver atividades básicas, como andar, correr, pular, estudar. A alimentação ainda contribui para a renovação dos tecidos, trabalha na prevenção de doenças, auxilia na regulação de todos os órgãos dentre outros benefícios. O que vale ressaltar é que o ser humano necessita de uma alimentação adequada para viver com qualidade e agregar benefícios à sua saúde.

Em contrapartida burlar esse processo alimentar resulta em prejuízos muitas vezes irreparáveis, pois o organismo vulnerável se torna propício ao desenvolvimento de patologias que prejudicam a qualidade de vida do indivíduo. Ingerir alimentos ricos em gorduras e industrializados, alimentar- se em horários inadequados são exemplos de atitudes que prejudicam em muito a saúde, pois o desequilíbrio dessa rotina alimentar acaba impossibilitando o organismo reagir positivamente aos estímulos do meio.

Com a utilização de um sistema de fácil acesso, já que será um sistema *Web*, e como atualmente quase 50% da população brasileira tem acesso à internet [\(EBC,](#page-32-12) [2015\)](#page-32-12), o levantamento de dados feito seria muito mais abrangente. Com esta estratégia a informação não ficará comprometida e poderá auxiliar diversos estudantes quanto à importância de uma alimentação saudável.

Para a eficácia do processo alimentar a família surge como um colaborador fundamental, pois a mesma é o primeiro grupo social a qual o indivíduo passa ser participante; segundo [\(FERNADANDA,](#page-32-8) [2014\)](#page-32-8) é importante ressaltar que a seleção de alimentos faz parte de um sistema complexo e é determinada na criança primeiramente pelos pais e por práticas culturais de seu grupo. Por isso, tornar-se ou permanecer saudável e aprender o que é necessário para um cuidado apropriado com a saúde e para a manutenção do peso envolve metas de longo prazo, principalmente por meio de ações educativas que envolvam também os familiares dos escolares.

### <span id="page-22-0"></span>4.1 Comparativos dos Softwares de Nutrição com o SAE

Apos a análise de funcionalidade de ambos os sistemas pode se perceber uma diferença entre ambos pelo fato do de suas funções possuírem especialidades únicas, com os *softwares* tem sua alvo como pessoas em âmbito geral tornando ter mais dificuldade de monitoramento, já o SEA é voltado para escola possuindo a possibilidade de um melhor controle.

Após testes realizados nos softwares, foi possível concluir que os projetos têm um acompanhamento específico aos seus pacientes como nas dietas, que seria a recomendação da melhor alimentação a ser consumida no dia. Em contrapartida, o SAE disponibiliza para o estudante uma variedade de alimentos juntamente com a orientação necessária para uma alimentação saudável, registra ainda o consumo em tempo real armazenando as informações para que o estudante, caso tenha reação alérgica a determinado alimento, possa ter acesso a um rápido diagnóstico, possibilitando assim de maneira satisfatória, o melhor tratamento.

## <span id="page-23-2"></span><span id="page-23-0"></span>5 SAE

SAE foi desenvolvido para ser usado inicialmente no ensino básico voltado para estudantes de escolas privadas, pois a possibilidade de sua aplicação é bem mais acessível em relação à rede pública. Segundo [\(FERNADANDA,](#page-32-8) [2014\)](#page-32-8) a implementação de programas de educação nutricional nas escolas e a consequente criação de um ambiente favorável à saúde e à promoção de práticas alimentares e estilo de vida saudáveis constituem-se em importantes estratégias para enfrentar problemas alimentares e nutricionais como obesidade e doenças crônicas não transmissíveis associadas.

A criação do SAE é relevante devido à uma falha nos serviços de alimentação que a própria escola oferece, e com a falta de informações, muitas vezes, os estudantes acabam ingerindo apenas os alimentos oferecidos na escola. O sistema tem como princípio reeducar o aluno para que o mesmo possa ter uma alimentação saudável desde cedo. De acordo com a *American Dietetic Association* (ADA), o ambiente escolar é um local importante para o desenvolvimento de estratégias de intervenção para a formação de hábitos de vida saudáveis, podendo propiciar aos escolares opções de lanches nutricionalmente equilibrados, exercícios físicos regulares e programas de educação nutricional.

### <span id="page-23-1"></span>5.1 Análise de Requisitos

Esta é a etapa crucial para o desenvolvimento do SAE, pois através do levantamento e análise de requisitos feito sobre as necessidades mais urgentes em um ambiente escolar, foi possível definir aspectos do controle alimentar. Portanto foram estabelecidas de forma mais abrangente as funções dos usuários e os respectivos dados a serem salvos.

Na etapa de análise, foram definidos os usuários do sistema, que são representados por Atores no Diagrama de Caso de Uso (DCU). O que o usuário fará no sistema, ou seja, cada ação/interação do usuário, é chamado de RN, onde N corresponde ao identificador da ação.

Os atores são :

- ∙ Estudante
- ∙ Nutricionista

As ações definidas foram essas:

- ∙ R1 Como Nutricionista é preciso cadastrar todas as restrições dos estudante
- ∙ R2 Como Nutricionista é preciso cadastrar todos os alimentos disponivél no sistema
- ∙ R3 Como Nutricionista é preciso cadastrar todos os pratos que estarão disponivél no sistema
- ∙ R4 Como Nutricionista é preciso montar todos os pratos para as refeições
- ∙ R5 Como Nutricionista é preciso cadastrar todos os Alunos
- ∙ R6 Como estudante é preciso manter os dados atualizadas para ter o acesso ao sistema.

### <span id="page-24-1"></span>5.2 Requisitos Funcionais

Os requisitos funcionais definem como o *software* deve funcionar mediante determinadas entradas. No Tabela 3 serão detalhados os requisitos funcionais do sistema construído, contando com identificador, descrição e possíveis dependências que o mesmo venha a ter.

<span id="page-24-0"></span>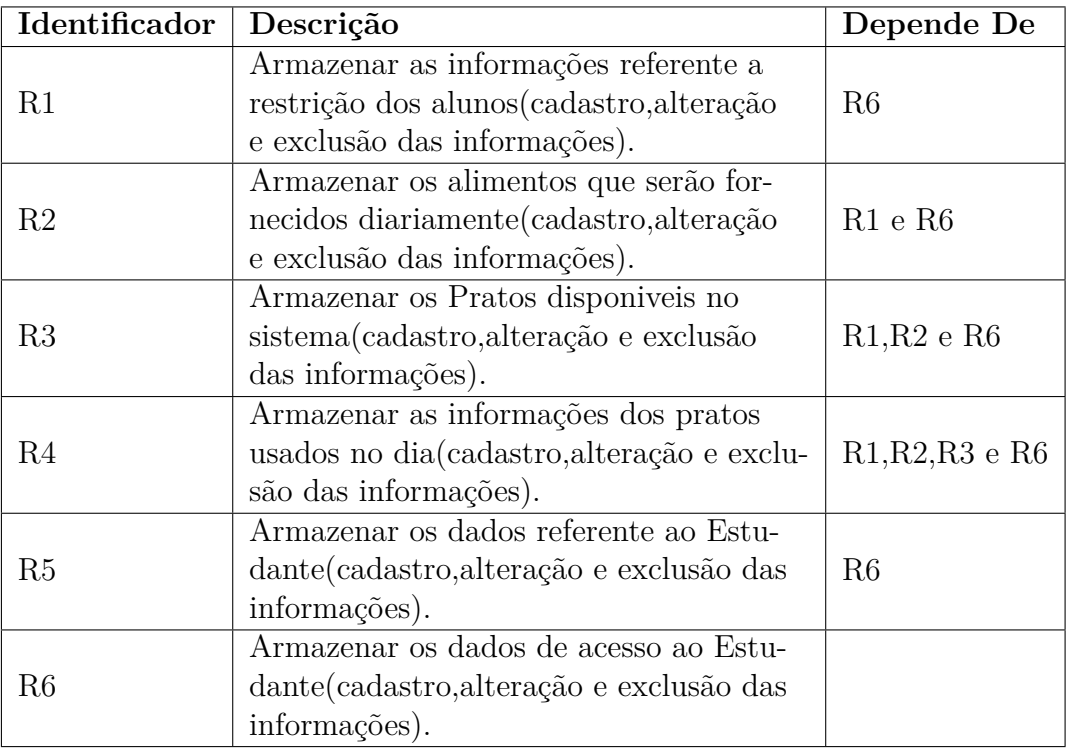

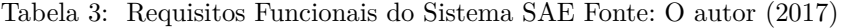

### <span id="page-25-2"></span>5.3 Requisitos Não Funcionais

Os requisitos não funcionais de determinado sistema são as características implícitas a ele, estão relacionados aos níveis de desempenho, qualidade, robustez, segurança, dentre outras propriedades que o mesmo deve possuir. A Tabela 4 demonstra os requisitos não funcionais do Sistema SAE.

<span id="page-25-0"></span>

| Identificador    | Descrição                                 | Categoria           | Depende De |  |
|------------------|-------------------------------------------|---------------------|------------|--|
|                  | Consistência e persistências              |                     |            |  |
| RFN1             | dos dados, sendo esta feita               | Integridade         |            |  |
|                  | por meio de um SGBD.                      |                     |            |  |
| RFN <sub>2</sub> | Dados no sistema só podem                 | Segurança de acesso | R5         |  |
|                  | ser alterados pelo Nutricionitsa          |                     |            |  |
| RFN <sub>3</sub> | Sigilo das informações armazenadas        | Segurança           | R5         |  |
|                  | no software                               |                     |            |  |
| RFN4             | Suporte a dispositivos com diferentes     | Adaptabilidade      |            |  |
|                  | tamanho de telas                          |                     |            |  |
| RFN <sub>5</sub> | O software deve ser de fácil ultilização, |                     |            |  |
|                  | focando no controlhe e a facilidade no    | Usabilidade         |            |  |
|                  | aprendizado de suas funcionalidades       |                     |            |  |

Tabela 4: Requisitos Não Funcionais do Sistema Web Fonte: O autor (2017)

### <span id="page-25-3"></span>5.4 Diagrama de Caso de Uso

O Diagrama de Caso de Uso é um diagrama mais informal e flexível. Utiliza uma linguagem simples para ilustrar o comportamento dos usuários no sistema. O DCU é utilizado para visualizar o que cada usuário faz no sistema.

Durante a etapa de levantamento de requisitos, foram definidos dois tipos de usuário, que são mostrados no Tabela 5 juntamente com sua função no sistema. São também apresentadas as descrições das funções desses usuários. O DCU do SAE será apresentado na Figura [3.](#page-27-0)

Tabela 5: – Definição de usuários e suas funções no SAE Fonte: O autor (2017)

<span id="page-25-1"></span>

| USUÁRIO       | FUNCÃO                                                                                     |
|---------------|--------------------------------------------------------------------------------------------|
| Estudante     | Cadastrar as informações pessoais no sistema e<br>mantê-las atualizadas                    |
| Nutricionista | Após ter acesso ao sistema, irá cadastrar e atualizar<br>as informações sobre o estudante. |

O Quadro 2 mostra o detalhamento das ações de cada usuário no sistema. Nesta tabela, os atores são Estudante e Nutricionista.Foram utilizadas aqui as referências definidas na etapa de levantamento de requisitos.

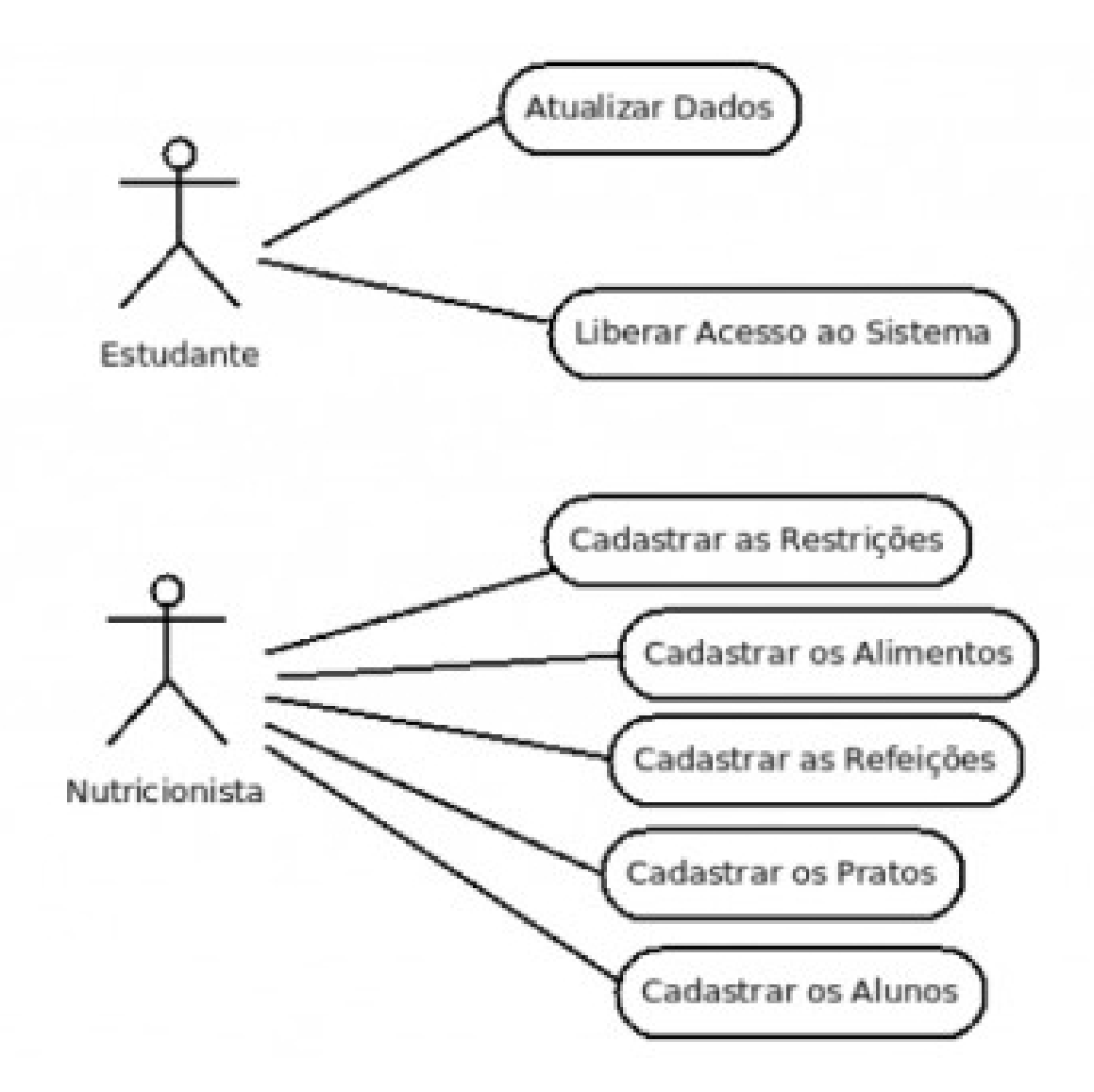

Figura 2: Diagrama de Caso de Uso do SAE : O autor (2017) .

<span id="page-26-0"></span>Tabela 6: Descrição das ações dos usuários do SAE Fonte: O autor(2017)

<span id="page-26-2"></span><span id="page-26-1"></span>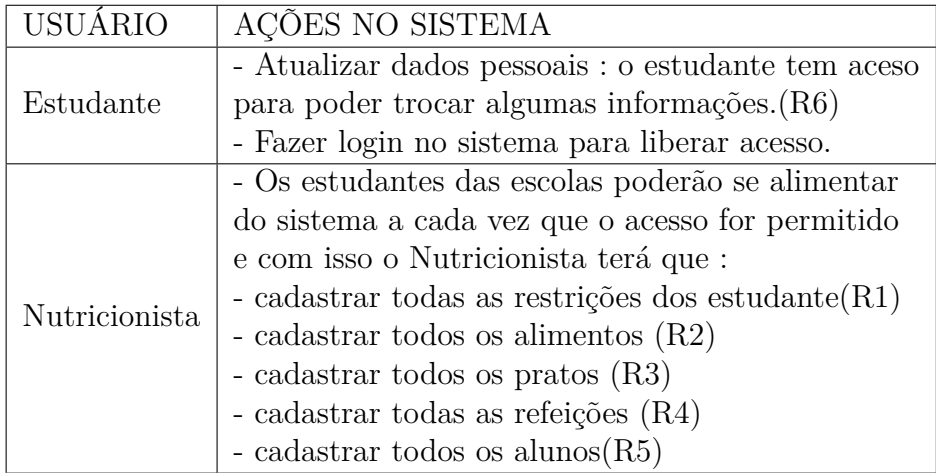

### 5.5 Diagramas de Classe

O Diagrama de Classe (DC) irá mostrar uma visão geral de todas as tabelas que compõe o SAE. na Figura [3](#page-27-0)

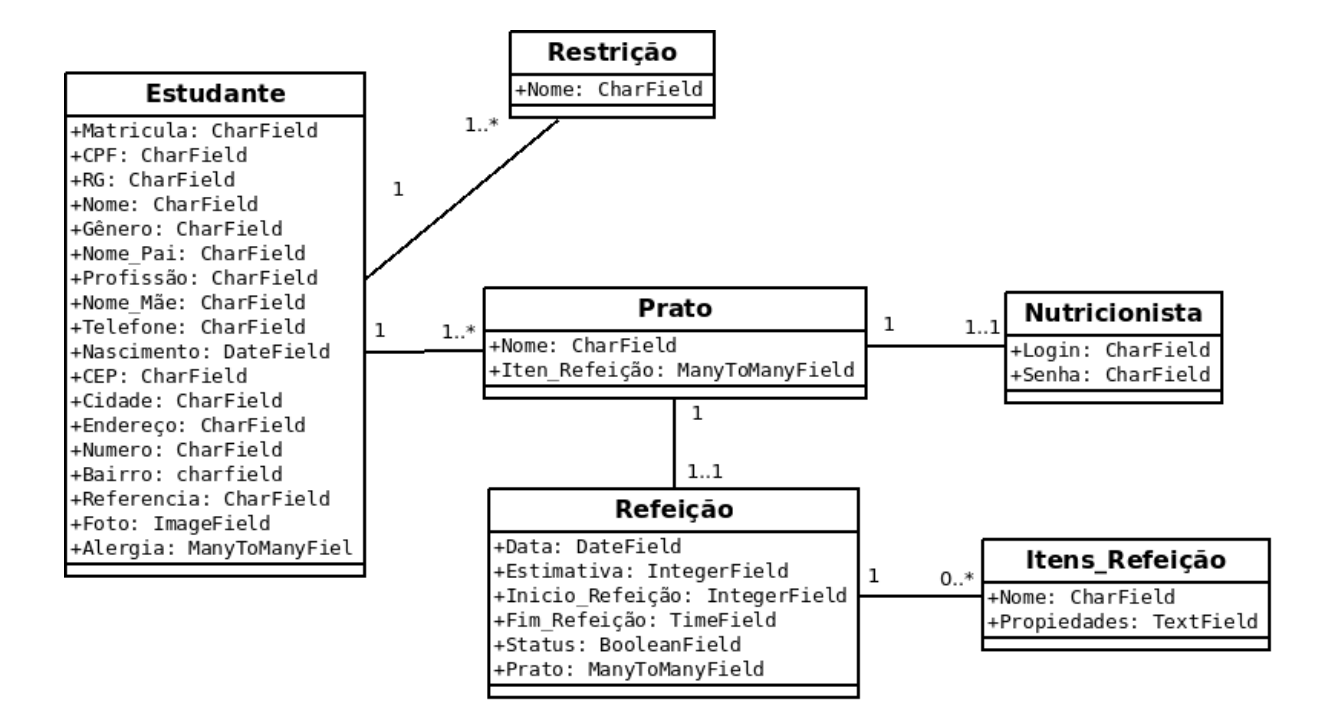

Figura 3: Diagrama de Classe Fonte: O autor (2017) .

### <span id="page-27-1"></span><span id="page-27-0"></span>5.6 Tabelas Geradas

Após toda a análise de requisitos e modelagem, foram geradas as tabelas do Banco de Dados. Através do *software* MySQL Workbench, A Figura [4](#page-28-0) mostra a tabela a tabela de acordo com os requisitos do sistema.

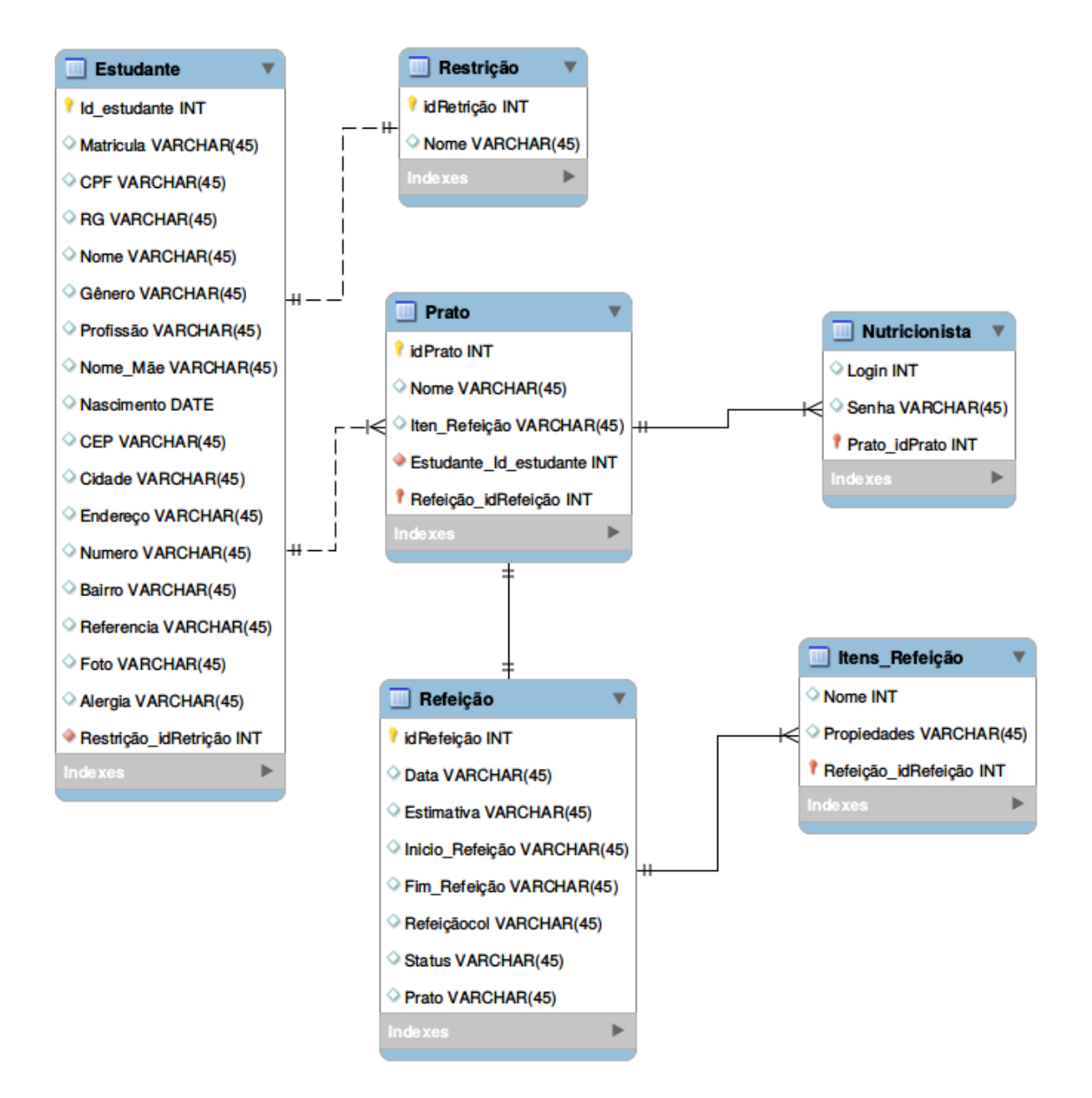

<span id="page-28-0"></span>Figura 4: Tabela do Banco de Dados: O autor (2017) .

### <span id="page-29-0"></span>6 Resultado e Discussões

Nesse tópico estão dispostos os resultados obtidos após testes com o sistema. Com base nesses resultados será possível concluir como foi o desempenho do sistema em execução.

### <span id="page-29-1"></span>6.1 Testes

O sistema foi disponibilizado para 150 alunos de uma escola privada localizada na cidade de Teresina-PI, aonde algums professessores tiveram a disponibilidade para acessar o sistema assim como a direção e a cordenação. A proposta lançada foi que os alunos da escola alimentassem o sistema de maneira que eles fariam normalmente o seu devido uso, sem a necessidade de nenhum compromisso. A intenção foi que os usuários se sentissem a vontade com o uso, e esse uso fosse feito de acordo com as necessidades e realidade dos mesmos.

Assim, os alunos puderam ter acesso ao SEA, onde foi orientado que a cada aula, em turmas diferentes, o sistema seria disponibilizado de maneira individual, já que o mesmo ainda não está em rede. Além dos alunos, os demais participantes da comunidade escolar também tiveram a oportunidade de fazer uso do sistema no decorrer dos dias de aplicação dos testes.

A duração dos testes com cada turma teve duração de 3 semanas. Após o uso, foi aplicado um questionário para os usuários contendo 10 perguntas objetivas e um questionário contendo 5 questões para cordenação e direção. Os questionário completo aplicado na escola estão no Apêndice A .

### <span id="page-29-2"></span>6.2 Resultados

É possível observar pela Figura [6.2,](#page-29-2) que o sistema foi bem aceito pelos usuários. Evidenciando que os mesmo ficaram satisfeitos com a utilização do SAE.

Os pontos mais satisfatório para os usuários em geral foi, a ultilização (Questão 3), a facilidade de fazer uma dieta alimentar balanceada (Questão 7) e a disponibilidade de poder escolher um lanche de livre e espontanea vontade (Questão 10). A objetividade foi algo que o sistema teve como prioridade pois é esse ponto que diferencia entre outros sistemas que são poluídas com tantas informações e campos para preenchimento, campos

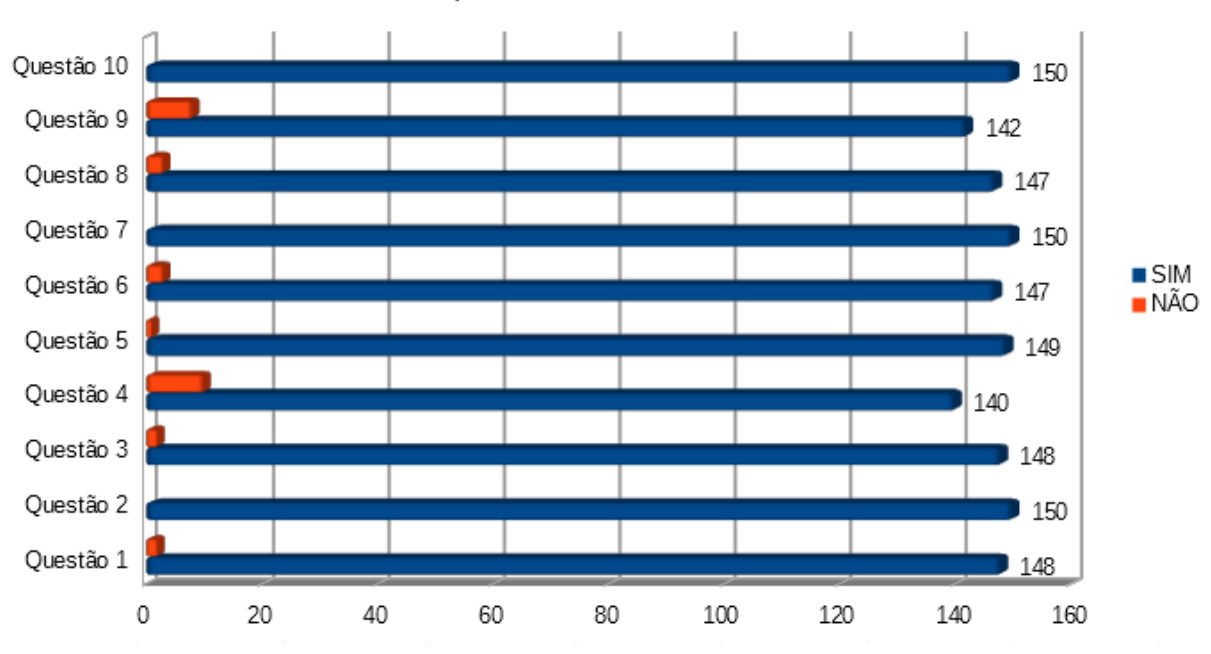

Questionário - Alunos

<span id="page-30-0"></span>Figura 5: Resultado do Questionário feito com os Aluno Fonte: O autor (2017) .

estesque muitas vezes não são necessários para a tomada de decisão precisa.

A facilidade de acesso é fundamental para o desenvolvimento do sistema, já que havendo complexidades na utilização, o usuário está exposto a maior chance de erro e até mesmo à desistência do processo alimentar de forma saudável. Por conseguinte, essa facilidade na disposição do sistema foi pensada e estudada, pois como já antes citado alguns alunos nem sempre fizeram dietas ou o controle de sua alimentação corretamente. O acesso facilita a compreensão de utilização do sistema, tendo em vista que o uso torna- se obrigatório para que a alimentação do mesmo ocorra normalmente e havendo necessidade essa alimentação será feita dispondo do horário do intervalo.

De certa maneira há uma economia na utilização do sistema sem instalação prévia, já que pode ser usado em qualquer máquina desde que não seja obrigatório o acesso a internet .

Foi observado alguns erros, que na verdade são falhas para do sistema. Alguns usuários deram a sugestão de possuir um filtro com as alimentação consumidas na tela do propio usuário desde que está função só se pode observar na tela do nutricionista,para assim todos os alunos possam verificar as suas alimentação toda vez que se logar no sistema

## <span id="page-31-0"></span>7 Conclusão e Trabalhos Futuros

O SAE tem como objetivo facilitar o uso das informações, a tomada de decisão na hora da sua refeiçaõ.Com o crescimento de doenças causadas pela má alimentação, consequentemente a uma necessidade do surgimento de uma forma para poder controlar este problema e a necessidade do gerenciamento de todo o processo, já que a demanda de muitos dados e processos distintos. A junção da tecnologia e da necessidade deu-se o desenvolvimento então do Sistema de Auxilio Alimentar ao Estudante.

O uso da modelagem UML e do levantamento de requisitos fez com que o sistema fosse montado mais facilmente. Foi com base nas informações extraídas a partir dos requisitos que o sistema foi fundamentado.

O sistema possibilita aos estudantes que tenham um controle maior das ações realizadas, tenham tomada de decisão rápida e eficaz através de um cardápio que venha lhe auxiliar o que você venha a consumir. Com base nas informações armazenadas vai possibilitar o contolhe de toda sua alimentação, problemas e decisões poderão ser usadas para que sejam evitadas situações posteriores.

Após testes e questionários foi perceptível que o mesmo supre as necessidades dos usuários, já que ele pode fazer desde simples uma simples escolha até como verificar suas restrições, e realizar.A facilidade no uso,e a disponibilidade de uso e a rapidez para as tomadas de decisão por parte do sistema foram os destaques do sistema.

O sistema está disponível para o uso, efetuando o cadastro com êxito levando em conta que a base de dados está consistente. Exibindo relatórios com as informações disponíveis no sistema, efetuando a escolha sendo que a mesma só é possível se estiver em estoque, estoque esse que é a base alimentada na aba de cadastros de intens da refeição.

Como trabalhos futuros, melhorias são necessárias para o melhor desempenho do sistema. Melhorias como: adaptação do layout, acrescentar uma filtragem em alguns campos, que é a filtragem de acessos de acordo com o cadastro, além de acresentar um novo usuário Cozinheiro que ira disponibilizar um novo cardápio toda caso se nenhum do alimentos disponiveis estejam de acordo com o gosto do aluno então o cozinheiro ira montar um cardapio.

## Referências

<span id="page-32-15"></span><span id="page-32-0"></span>ALENCAR, S. G. O uso da linguagem dominante nos mercados virtuais. *Mundo Digital*, 2015. Citado na página [41.](#page-41-4)

<span id="page-32-13"></span>BASSANIE, P. S. Em busca de uma proposta metodológica para o desenvolvimento de software educativo colaborativo. *Renote*, 2006. Citado na página [38.](#page-38-2)

<span id="page-32-1"></span>BRASIL. A importancia de uma boa alimentação na fase cresimento. *Meicina Regular*, 2015. Citado na página [13.](#page-13-1)

<span id="page-32-14"></span>DAMAS. Sql structured query language. *6a Edição*, 2012. Citado na página [39.](#page-39-1)

<span id="page-32-17"></span>DAVENPORT, T. Reengenharia de processos: como inovar na empresa através da tecnologia da informação. *Rio de Janeiro*, 2012. Citado na página [43.](#page-43-3)

<span id="page-32-12"></span>EBC, P. *cesso à internet chega a metade da população brasileira*. 2015. Disponível em: *<*[http://www.ebc.com.br/tecnologia/2015/04/acesso-internet- chegaa metade](http://www.ebc.com.br/tecnologia/2015/04/acesso-internet- chegaa metade-populacao-brasileira>)[populacao-brasileira>](http://www.ebc.com.br/tecnologia/2015/04/acesso-internet- chegaa metade-populacao-brasileira>)*>*. Citado na página [21.](#page-21-1)

<span id="page-32-4"></span>ELIMARA, S. G. Fitoterapia no controle e prevenÇÃo da obesidade. Janeiro 2012. Citado na página [13.](#page-13-1)

<span id="page-32-5"></span>EUCLYDES, M. Alimentação complementar. nutrição do lactente. *ed. Viçosa*, 2000. Citado na página [15.](#page-15-1)

<span id="page-32-8"></span>FERNADANDA, O. A promoção da saúde na educação infantil. *nterface - Comunic.,Saúde, Educ*, 2014. Citado 3 vezes nas páginas [18,](#page-18-1) [21](#page-21-1) e [23.](#page-23-2)

<span id="page-32-16"></span>F.RIBEIRO, L. Modelagem de software utilizando uml: Análise comparativa entre as ferramentas astah uml e umbrello uml modeller. *Vila Velha*, 2012. Citado na página [42.](#page-42-1)

<span id="page-32-3"></span>GEHRKE, R. e. Sistemas de gerenciamento de banco de dados. *McGraw Hill Brasil*, 2012. Citado 2 vezes nas páginas [13](#page-13-1) e [39.](#page-39-1)

<span id="page-32-2"></span>IBGE, . Quase 60Agosto 2015. Citado na página [13.](#page-13-1)

<span id="page-32-10"></span>JANAINA et.al. A formaÇÃo dos hÁbitos alimentares na infÂncia: Uma revisÃo de alguns aspectos abordados na literatura nos Últimos dez anos. 2007. Citado na página [18.](#page-18-1)

<span id="page-32-11"></span>LUCIANA, G. M. Obesidade infantil: CompreensÃo das relaÇÕes familiares e intervenÇÃo psicossocial. 2016. Citado na página [18.](#page-18-1)

<span id="page-32-9"></span>MILLA, P. A influÊncia da publicidade de alimentos na obesidade infantil. 2015. Citado na página [18.](#page-18-1)

<span id="page-32-6"></span>NASCIMENTO QUAIOTI, T. C. A. Quantidade e qualidade de produtos alimentícios anunciados na televisão brasileira. *Rev. Saúde Pública*, 2002. Citado na página [15.](#page-15-1)

<span id="page-32-7"></span>NUNES, M. Transtornos alimentares e obesidade. *Meicina Regular*, 2006. Citado na página [15.](#page-15-1)

<span id="page-33-2"></span>OLIVEIRA, A. Prevalência de sobrepeso e obesidade infantil na cidade de feira de santana-ba: detecção na família x diagnóstico clínico. *J. Pediatr*, 2003. Citado na página [16.](#page-16-0)

<span id="page-33-0"></span>POULAIN, J. Sociologia da obesidade. *SENAC*, 20013. Citado na página [16.](#page-16-0)

<span id="page-33-1"></span>RAMOS, M. Desenvolvimento do comportamento alimentar infantil. *Pediatria*, 2000. Citado na página [16.](#page-16-0)

<span id="page-33-4"></span>VANESSA, G. Obesidade infantil: Da falta de amor À fome de amor. 2009. Citado na página [18.](#page-18-1)

<span id="page-33-3"></span>VILELA, C. Obesidade na infância. *LAUDINO, A. M*, 2005. Citado na página [16.](#page-16-0)

<span id="page-33-5"></span>WAZLAWICK. Análise e projeto de sistemas de informação orientados a objetos. *Jaboticabal: Funep*, 2004. Citado na página [38.](#page-38-2)

<span id="page-34-0"></span>Apêndices

<span id="page-35-0"></span>

# APÊNDICE A – Tecnologias

#### **MINISTÉRIO DA EDUCACÃO** UNIVERSIDADE FEDERAL DO PIAUÍ - UFPI **CAMPUS SENADOR HELVÍDIO NUNES DE BARROS - PICOS CURSO: BACHARELO EM SISTEMA DE INFORMAÇÃO** DISCIPLINA: TRABALHO DE CONCLUSÃO DE CURSO III ALUNA: LUCAS MAROUES DE SOUSA SILVA **ORIENTADOR: IVENLTON ALEXANDRE DE SOUSA MOURA**

Questionário de Avaliação do Sistema SAE - Para os Estudantes

01 -Você teve dificuldade na compreensão do funcionamento do sistema?

() Sim () Não

02 - A utilização do sistema, foi fácil?

() Sim () Não

03 - O sistema facilitaria na hora da escolha sua merenda?

() Sim () Não

04 - Ao escolher um lanche no sistema, você fica oferece?

() Sim () Não

05-O sistema irá facilitar sua dieta?

() Sim () Não

06-Os Lanches oferecidos pelo sistema são uteis para o seu apetite?

() Sim () Não

07-Na hora da escolha do lanche, você ficou com alguma dúvida?

() Sim () Não

08-O sistema atente suas necessidades?

() Sim () Não

09-O sistema lhe passou confiança para usar ele novamente?

() Sim () Não

10-Quando o sistema mostra o lanche que você escolheu está na lista da suas restrições, você se sente incomodado mesmo querendo ele ?

<span id="page-36-0"></span> $( ) Sim( ) Não$ 

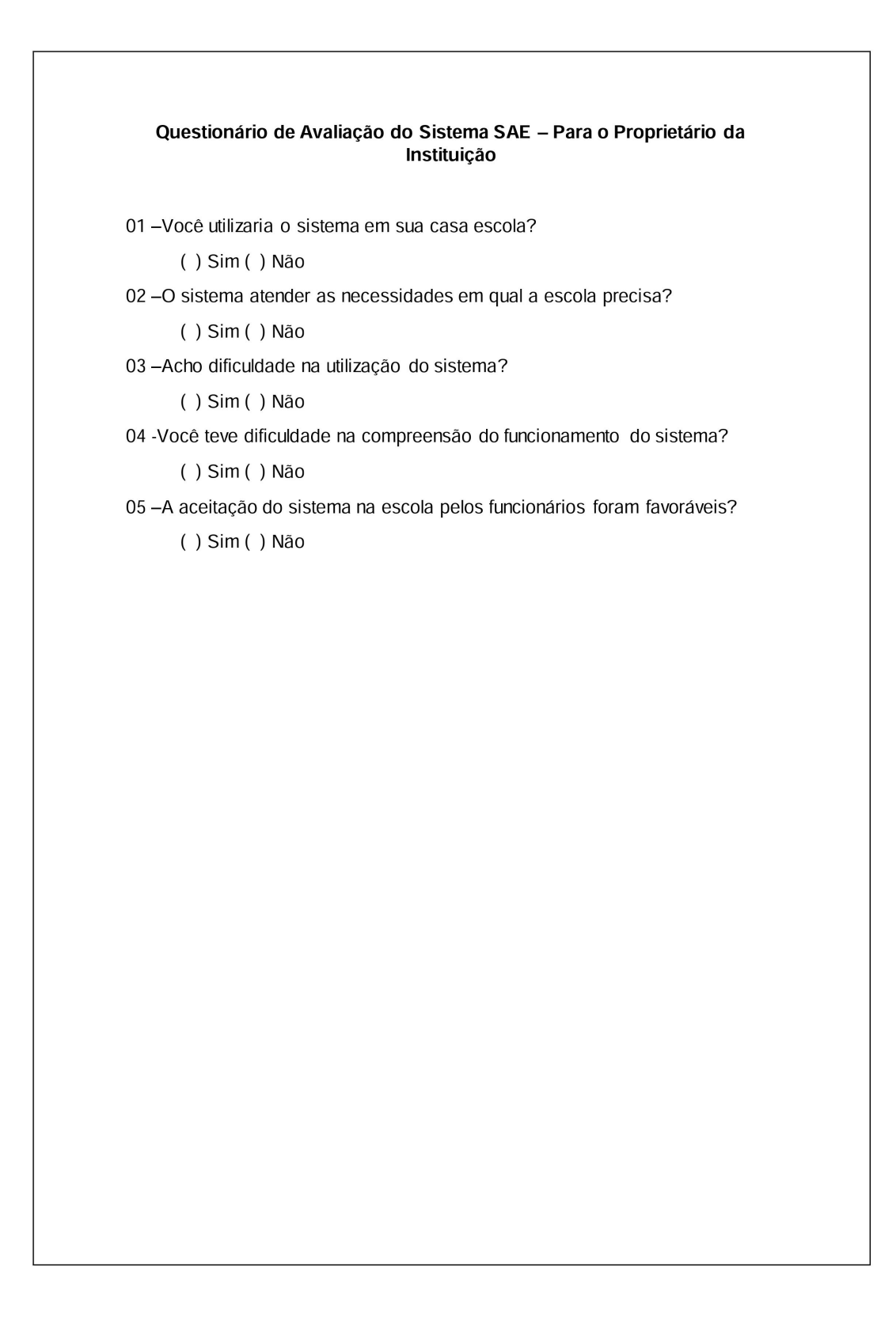

<span id="page-37-0"></span>Figura 7: Questionário de Teste como Propietário da Escola Fonte: O autor (2017).

### <span id="page-38-2"></span><span id="page-38-0"></span>A.1 Tecnologias usadas no trabalho

Durante o desenvolvimento do SAE, várias tecnologias foram empregadas para maximizar o resultado esperado. São descritas abaixo as principais tecnologias que foram empregadas neste trabalho.

#### <span id="page-38-1"></span>A.2 Levantamento de Requisitos e Modelagem UML

Para se iniciar o desenvolvimento de um sistema, é essencial que seja feito o levantamento de requisitos. Segundo [\(WAZLAWICK,](#page-33-5) [2004\)](#page-33-5) o levantamento preliminar de requisitos tem por objetivo prover uma visão do todo, para poder definir o que é mais importante e depois dividir o todo em partes para especificar os detalhes. Nessa fase, o levantamento é rápido e genérico, sendo feito em extensão e não em profundidade. O analista deve entender a extensão do que o sistema deve fazer, mas sem entrar em detalhes. Somente nos ciclos iterativos os requisitos serão detalhados, especificados e modelados.

Segundo [\(BASSANIE,](#page-32-13) [2006\)](#page-32-13) na etapa de levantamento de requisitos são realizadas as discussões acerca do *software* a ser desenvolvido, definindo-se as funcionalidades, a partir de um estudo exploratório das necessidades dos (possíveis) usuários e da situação do ambiente atual, caso este existir. Mendes nos aponta várias técnicas de levantamento de requisitos, algumas delas são: questionários, entrevistas, cenários, etnografia ou observação, análise do trabalho, personas, análise dos competidores, prototipagem, encenação, grupo focal, experiência de uso, diário, *storyboard*, prototipação da experiência, representação espaço-tempo, padrões e pré-padrões.

Segundo [\(BASSANIE,](#page-32-13) [2006\)](#page-32-13), a etapa de análise tem por objetivo modelar os requisitos delineados na etapa anterior, de forma a estudar como todos os componentes do sistema interagem entre si. A representação é feita por meio de modelos/diagramas, que representam o sistema a ser construído. Os diagramas variam conforme a abordagem utilizada.

Neste trabalho, como o foco principal foi o a aplicação, foram utilizados os diagramas de caso de uso, com destaque para o de classe, que ilustra como foi montado. Podemos definir as funções destes diagramas, segundo (Azevedo Junior), desta maneira:

- ∙ Diagrama de classe: exibe um conjunto de classes, interfaces e colaborações, bem como seus relacionamentos. Abrangem uma visão estática da estrutura do sistema.
- ∙ Diagrama de caso de uso: exibe um conjunto de caso de uso e atores (um tipo especial de classe) e seus relacionamentos. Diagramas de caso de uso abrangem a visão

<span id="page-39-1"></span>estática de casos de uso do sistema. Esses diagramas são importantes principalmente para a organização e a modelagem de comportamentos do sistema.

### <span id="page-39-0"></span>A.3 Banco de Dados SQL

[\(DAMAS,](#page-32-14) [2012\)](#page-32-14) afirma que um banco de dados consiste em uma coleção de dados estruturados, organizados e armazenados de forma persistente. Um banco de dados não tem, necessariamente, de estar informatizado. Pode perfeitamente consistir em um fichário existente em um escritório com o nome dos fornecedores ou mesmo em um conjunto de Post-it colados em um painel de parede com a informação dos automóveis existentes em estoque para venda. Podemos entender então que um BD é uma forma utilizada por empresas ou pessoas para armazenar qualquer tipo de dados que sejam relevantes. Segundo [\(GEHRKE,](#page-32-3) [2012\)](#page-32-3) , o BD é uma coleção de dados que, tipicamente, descreve as atividades de uma ou mais organizações relacionadas. Como exemplo, podemos imaginar o BD de uma universidade, que teria entidades e relacionamentos entre essas entidades. Como entidades, teríamos alunos, professores, cursos, turmas, entre outros. Como relacionamentos, teríamos a realização de uma matrícula em certa turma, cursos ministrados pelos professores, e uso de salas por curso.

A maioria dos Bancos de Dados utilizam como linguagem de gerenciamento de dados a Linguagem de Consulta Estruturada, ou SQL (do inglês Structured Query Language). Segundo [\(GEHRKE,](#page-32-3) [2012\)](#page-32-3) a linguagem SQL foi originalmente desenvolvida como linguagem de consulta do Sistema Gerenciador de Banco de Dados (SGBD) relacional pioneiro da IBM, o System-R. A linguagem de consultas estruturada tornou-se a mais usada para criar, manipular e consultar SGBDs relacionais. Como muitos fabricantes oferecem produtos SQL, há necessidade de um padrão que defina a 'SQL oficial'. O primeiro padrão SQL foi desenvolvido em 1986 pela *National Standards* (ANSI) e foi chamado SQL-86. Atualmente, a versão do padrão é o SQL:1999, que é suportado pela maioria dos SGBDs e é a abordagem utilizada neste projeto sobre o SQL.

[\(DAMAS,](#page-32-14) [2012\)](#page-32-14) diz que a linguagem SQL implementa os conceitos definidos no Modelo Relacional, que é amplamente aceito e recomendado. A utilização deste padrão internacional reduz as incompatibilidades entre os sistemas e evita que se opte por arquiteturas proprietários, que implicam em maiores custos de desenvolvimento e maior esforço financeiro e humano por parte dos envolvidos. Com a linguagem SQL é possível:

∙ Criar, alterar e remover todos os elementos de um BD, como tabelas, views, índices, etc.

- ∙ Inserir, alterar e apagar dados.
- ∙ Consultar o Banco de Dado.
- ∙ Controlar o acesso dos usuários ao BD e as operações a que cada um deles pode ter acesso.
- ∙ Obter a garantia da consistência e integridade dos dados.

É importante ressaltar que a linguagem SQL realiza o conjunto das tarefas acima apresentadas através de uma linguagem simples, de fácil aprendizagem e implementação.É uma linguagem de alto nível, pois apenas dizemos ao sistema o que fazer e não como, nem onde fazer. Também podemos dizer que SQL é uma linguagem declarativa, ao contrário das linguagens tradicionais, que são do tipo procedimental. Permite ao usuário expressar aquilo que pretende sem ter que entrar em grandes detalhes sobre a localização física dos componentes, etc. Ao utilizarem SQL, os usuários indicam aquilo que pretendem sem dizer exatamente de que forma o computador terá que operar para obter o resultados solicitados.

### <span id="page-40-0"></span>A.4 Linguagem Python

*Python* é uma linguagem de programação de alto nivel, interpretada, de propósito geral.Há aplicações de diversos tipos que usam *Python*, tanto em ambiente desktop quanto na *web*, e há *frameworks* e pacotes para diversas finalidades.

*Python* passou a ser bastante utilizada na computação, principalmente por conta da disponibilidade de uma ampla gama de pacotes para variados tipos de aplicações nessa área.

O interpretador para *Python* é interativo, ou seja, é possível executá-lo sem fornecer um script para ele. Ao invés disso, o interpretador disponibiliza uma interface interativa onde é possível inserir os comandos desejados um por um e ver o efeito de cada um deles.

Para o desenvolvimento do SAE foi usado a versão 3.6.1 aonde possui recurso que possibilita uma melhor intereção de acessibilidade facilitando o desenvolvimento

### <span id="page-41-4"></span><span id="page-41-0"></span>A.5 Framework Django

*Django* é um *framework* para desenvolvimento rápido para *web*, escrito em *Python*, que utiliza o padrão (MTV,Tornou-se um projeto de código aberto e foi publicado sob a licença em 2005.

Segundo [\(ALENCAR,](#page-32-15) [2015\)](#page-32-15) ele afirma que o *Django* é um *framework* que se tornou carro chefe para aqueles que desejam entrar no ecossistema Python, como Rails foi para o Ruby. Temos percebido através de pesquisas como também ao olhar o mercado de trabalho, que a linguagem tem sido destaque. Diante da escolha massiva da gema, *Python* e Django se tornou uma alternativa para as startups nos últimos tempos. Através dos projetos conhecidos como Instagram, Rdio, vemos que eles usam o Django na sua arquitetura.

Para o desenvolvimento do SAE foi usado a versão 1.10.5 que está disponivel para dowload de forma gratuita no site do desenvolvedor.

### <span id="page-41-1"></span>A.6 Ferramentas

Para auxiliar o desenvolvimento do SAE, algumas ferramentas são utilizadas. Elas são *softwares* que oferecem uma interface gráfica que facilita a comunicação do usuário com a máquina e permite que se realize a tarefa de modo mais simples. As ferramentas utilizadas neste trabalho são descritas abaixo.

### <span id="page-41-2"></span>A.7 MySQL Workbench

O MySQL Workbench é uma ferramenta de design visual de Banco de Dados que integra administração, criação, manutenção e desenvolvimento SQL de maneira prática e amigável ao usuário. Foi desenvolvida pela *ORACLE* Corporation e seus afiliados.

Uma das grandes vantagens do MySQL *Workbench* é que ele possibilita a geração do código SQL a partir do esquema montado, sendo necessário apenas importar posteriormente o código para o SGBD.

#### <span id="page-41-3"></span>A.8 Astah Professional

O *Astah* é uma ferramenta CASE de edição, que auxilia na modelagem UML. Foi desenvolvida pela empresa japonesa Change Vision.

<span id="page-42-1"></span>Segundo [\(F.RIBEIRO,](#page-32-16) [2012\)](#page-32-16), o *Astah* é uma ferramenta que visa auxiliar o processo de modelagem de um sistema, é um editor de diagramas UML que incorpora outros recursos de acordo com a distribuição utilizada. É sucessora do JUDE (Java and UML Developers Environment – Ambiente para Desenvolvedores UML e Java), ferramenta que foi descontinuada em 2010. Assim como esta ferramenta possui versões *Community* e *Professional*.

Com o *Astah* é possível realizar uma modelagem de dados complexa. É uma IDE criada com Java e de uso fácil, apresenta os dados para o usuário de forma clara e ainda possui a vantagem de seu *layout* ser bem intuitivo. É possível trabalhar com vários diagramas e depois de feita toda a modelagem exportar tudo para um arquivo Java, HTML ou exportar cada diagrama em forma de imagem.

O *Astah* é utilizado para fazer modelos UML dos artefatos criados no decorrer do desenvolvimento do projeto. Essa ferramenta possui uma versão gratuita, a *Astah Community*,e está disponível comercialmente em três versões distintas, Astah UML, Astah Professional e Astah Share, com suas determinadas funções e especialidades definidas cujas diferenças se situam ao nível das funcionalidades disponibilizadas.

Para estre trabalho, foi utilizada a versão 7.1.0 do *Astah Professional*. A empresa Change Vision forneceu uma licença para estudante com validade de 50 dias, que é renovável, o que permitiu que fosse usada a versão profissional do *software*.

### <span id="page-42-0"></span>A.9 Editor de Texto Sublime

O *Sublime Text* é um editor de texto que foi projetado para ser simples, rápido, flexível e fácil de usar.Foi desenvolvido por um progamador chamado Jon Skinner.

Sublime Text é um editor de texto e código-fonte multiplataforma, escrito em linguagem C++, que foi inicialmente pensado para ser uma extensão do vim. Este editor oferece recursos extraordinários e um desempenho simplesmente surpreendente.

Os recursos do *software* prometem economia de tempo, já que disponibilizam funções de repetição de ações e programação de tarefas e correção de texto na hora de escrever o código. Para não perder o seu trabalho, o Sublime Text salva automaticamente suas últimas modificações.

Para este trabalho foi ultilizada a versão 3.0 que ainda é instaél. O site do desenvolvedor disponibiliza gratuitamente a versão beta, para receber uma licença de uso é preciso <span id="page-43-3"></span>comprar o programa.

### <span id="page-43-1"></span>A.10 Engenharias de Software

Para [\(DAVENPORT,](#page-32-17) [2012\)](#page-32-17), uma das primeiras fases de engenharia de um *software* consiste no Levantamento de Requisitos. Nesta etapa, o engenheiro de *software* busca compreender as necessidades do usuário e o que ele deseja que o sistema a ser desenvolvido realize. Isto é feito, sobretudo, por meio de entrevistas, nas quais o engenheiro tenta compreender como funciona os processos a serem informatizado e quais os serviços o cliente precisa que o *software* forneça .

Posteriormente ao levantamento de requisitos devidamente definido é necessário que seja modelado o sistema. Para tanto a UML é uma linguagem visual utilizada para modelar sistemas computacionais por meio do paradigma de Orientação a Objetos. Esta linguagem tornou-se, nos últimos anos, a linguagem padrão de modelagem de *software* adotada internacionalmente pela indústria de Engenharia de *Software*.

### <span id="page-43-2"></span>A.11 Funcionamento do Sistema

O framework Django oferece um interface gráfica muito poderosa, nos possibilitando de poder administrar o desenvolvimento com mais facilidade na Figura [8](#page-43-0) podemos observar um pouco da parte do administrativa.

| Administração do Django    |               |             |                   |
|----------------------------|---------------|-------------|-------------------|
| Administração do Site      |               |             |                   |
| AUTENTICAÇÃO E AUTORIZAÇÃO |               |             | Ações recentes    |
| Grupos                     | $+A$ dicionar | Modificar   |                   |
| <b>Usuários</b>            | + Adicionar   | Modificar   | Minhas Ações      |
|                            |               |             | Nenhum disponível |
| <b>MEAL</b>                |               |             |                   |
| Alergias                   | $+$ Adicionar | / Modificar |                   |
| Itens da Refeição          | $+Adicionar$  | / Modificar |                   |
| <b>Pratos Feitos</b>       | + Adicionar   | / Modificar |                   |
| Refeições                  | + Adicionar   | / Modificar |                   |
|                            |               |             |                   |
| <b>STUDENT</b>             |               |             |                   |
| Alunos                     | + Adicionar   | Modificar   |                   |
| Checks                     | + Adicionar   | / Modificar |                   |

<span id="page-43-0"></span>Figura 8: Tabela do Banco de Dados: O autor (2017) .

Assim que o usuário abre o sistema a tela a ser exibida é da Figura [9.](#page-45-0)

No momento que o usuário tenta acessar qualquer uma das abas sem ter logado no sistema, não é permitido. A tela exibida está disponível na Figura [10,](#page-45-1) o formulário de login é exibido para que se caso o usuário tenha uma conta já pré-cadastrada possa acessar o sistema.

Apos o Nutricionista logar no sistema ele tera uma disponilidade de algumas abas como mostra na Figura [11](#page-46-0)

Nas Figuras [12,](#page-46-1)[13](#page-47-0) e [14](#page-48-0) o Nutricionista poderá cadastras todas as restrições do sistema, os alimentos que possuem em estoque e as refeições montadas de acordo com o prato.

Na Figura [15](#page-48-1) mostra uma aba onde é gerenciado o horário das alimentações.

Na figura [16](#page-49-0) demostra todos os alunos matriculados no sistema possibilitando verificar e alterar suas informções e já na Figura [17](#page-50-0) é a aba para poder cadastrar o estudante.

Na Figura [18](#page-51-0) é exibida toda vez que o aluno fizer um check-in de alguma refeição.

Na Figura [19](#page-51-1) podemos observar algumas propiedades no qual o nutricionista podera fazer algumas alterações e na Figura [20](#page-52-0) mostra o aluno logado no sistema com a disponibilidade de escolher sua refeição.

![](_page_45_Picture_1.jpeg)

Figura 9: Página Inicial Fonte: O autor (2017) .

<span id="page-45-0"></span>![](_page_45_Picture_21.jpeg)

<span id="page-45-1"></span>Figura 10: Login: O autor (2017) .

![](_page_46_Picture_1.jpeg)

Figura 11: Tela do Nutrionista Fonte: O autor (2017) .

<span id="page-46-0"></span>![](_page_46_Picture_25.jpeg)

<span id="page-46-1"></span>Figura 12: Tela Cadastro Restrições Fonte: O autor (2017) .

![](_page_47_Picture_11.jpeg)

<span id="page-47-0"></span>Figura 13: Tela Cadastro Alimentos Fonte: O autor (2017) .

![](_page_48_Picture_17.jpeg)

Figura 14: Tela Cadastro Pratos Fonte: O autor (2017) .

<span id="page-48-1"></span><span id="page-48-0"></span>

| ₩ Refeições +<br>兽 Horários | <b>主</b> Alunos | $\triangle$ Nutricionista + |       |   |               |
|-----------------------------|-----------------|-----------------------------|-------|---|---------------|
| Horário das Refeições       |                 |                             |       |   | <b>D</b> Novo |
| Data                        | Início          | Término                     | Ações |   |               |
| 11 de Abril de 2017         | 21:00           | 21:30                       | Q     | ø | 自             |
| 11 de Abril de 2017         | 10:00           | 10:30                       | Q     | ø | ŝ             |
| 11 de Abril de 2017         | 09:30           | 10:00                       | Q     | B | 自             |
| 11 de Abril de 2017         | 09:00           | 09:30                       | Q     | ☞ | 自             |
| 11 de Abril de 2017         | 09:00           | 09:30                       | Q     | B | 倉             |
| 11 de Abril de 2017         | 09:00           | 09:30                       | Q     | ø | 自             |

| Lista dos Alunos      |                      |   | Novo            |    |  |
|-----------------------|----------------------|---|-----------------|----|--|
| Nome                  | Check-In             |   | Ações           |    |  |
| NICOLLAS SOUSA        | <b>E</b> Visualizar  | Q | ø               | 自  |  |
| LUANNA SILVA          | <b>Wisualizar</b>    | Q | B               | 自  |  |
| LAYLA SOUSA           | <b>E</b> Visualizar  | Q | G               | 自  |  |
| LARA SOUSA            | <b>Wisualizar</b>    | Q | Ø               | 自  |  |
| JOARA SOUS            | Wisualizar           | Q | C               | 18 |  |
| <b>ISABELLY MARIA</b> | <b>Wisualizar</b>    | Q | €               | 自  |  |
| EMANUEL LU            | <b>E</b> Visualizar  | Q | G               | 自  |  |
| ELIAS COSTA           | <b>TE Visualizar</b> | Q | $\mathbbmss{S}$ | 自  |  |
| ANNA LYARA            | Wisualizar           | Q | $\alpha$        | Ė  |  |

<span id="page-49-0"></span>Figura 16: Tela Alunos Matriculados : O autor (2017) .

![](_page_50_Picture_13.jpeg)

<span id="page-50-0"></span>Figura 17: Tela Cadastro Aluno : O autor (2017) .

![](_page_51_Picture_1.jpeg)

Figura 18: Tela Verificação do Check-in : O autor (2017) .

<span id="page-51-1"></span><span id="page-51-0"></span>![](_page_51_Picture_3.jpeg)

Figura 19: Tela Propiedades do Nutrionista : O autor (2017) .

#### $\bullet$ **YI** Refeições AJOSÉ +

Refeições

![](_page_52_Picture_22.jpeg)

<span id="page-52-0"></span>Figura 20: Tela Aluno Logado : O autor (2017) .

![](_page_53_Picture_1.jpeg)

#### TERMO DE AUTORIZAÇÃO PARA PUBLICAÇÃO DIGITAL NA BIBLIOTECA "JOSÉ ALBANO DE MACEDO"

#### Identificação do Tipo de Documento

- $( )$  Tese
- ) Dissertação  $\overline{(\ }$
- (X) Monografia
- ( ) Artigo

#### LUCNS MATTERS DE SOUSA SINA Eu.

autorizo com base na Lei Federal nº 9.610 de 19 de Fevereiro de 1998 e na Lei nº 10.973 de 02 de dezembro de 2004, a biblioteca da Universidade Federal do Piauí a divulgar, gratuitamente, sem ressarcimento de direitos autorais, o texto integral da publicação DESENVOLUMENTO DE UM PROTOTIPO DE UM Sistema WEB  $9'$ Ai $P$ GrupANTES (SAE) AUXILIO Acimental A

de minha autoria, em formato PDF, para fins de leitura e/ou impressão, pela internet a título de divulgação da produção científica gerada pela Universidade.

Picos-PI $\frac{33}{\omega}$  de  $\frac{\sqrt{V}N}{N0}$ de 2017.

Luas Magnes De Yousa Silva Assinatura

Assinatura